## **Logista**

## MODULO ORDINE LOGISTA ITALIA Inviare al numero di FAX dedicato 800 08 55 08

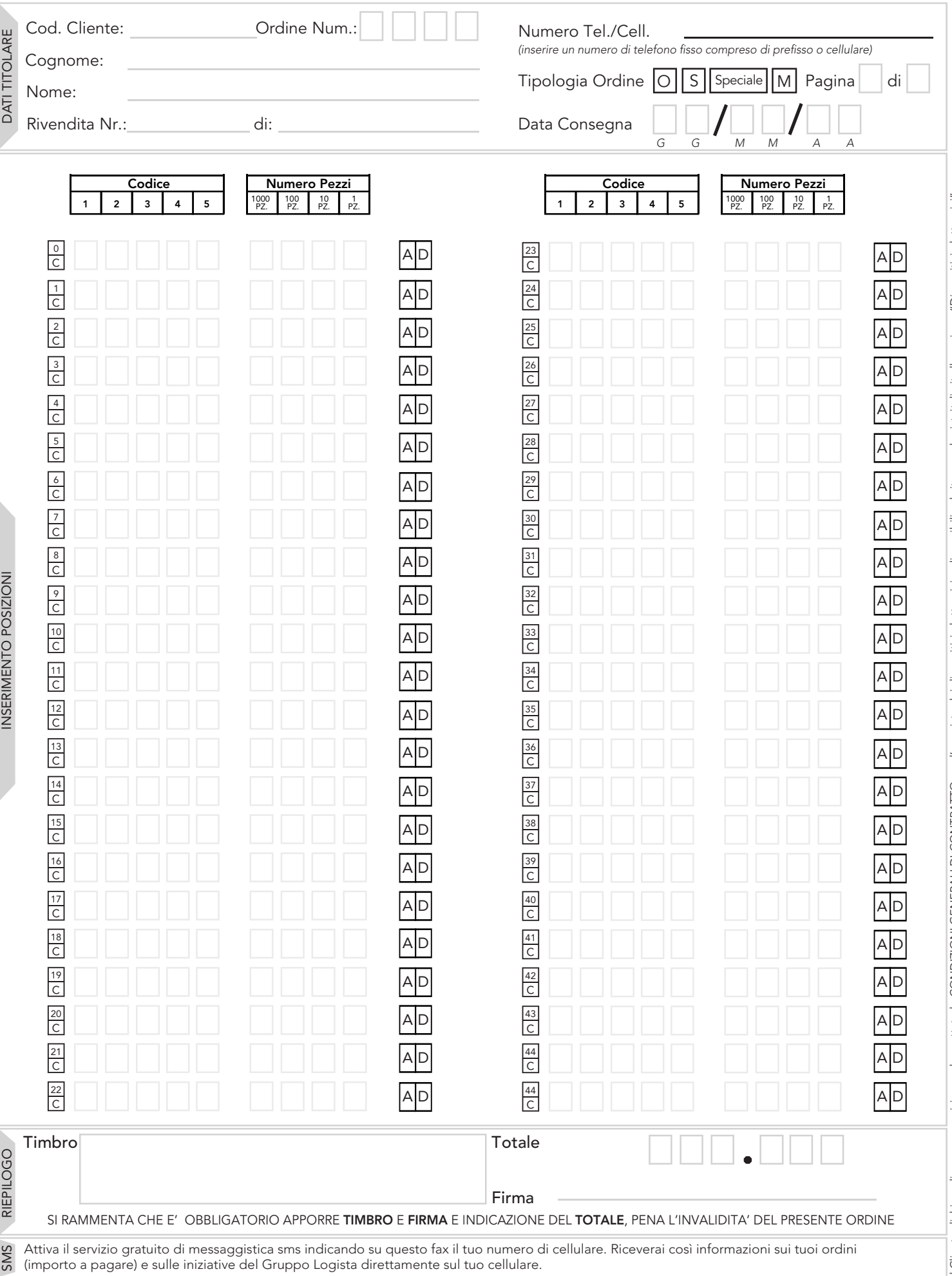

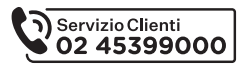

## **Guida alla compilazione del modulo"ORDINE LOGISTA ITALIA"**

Per la corretta compilazione del modulo "Ordine Logista Italia", è obbligatorio riempire tutti i campi con i dati richiesti, pena l'invalidità dell'ordine\*.<br>N.B.: l'ordine ordinario deve essere inviato entro le ore 9:00 de 9:00 del giorno prima della data di consegna merce

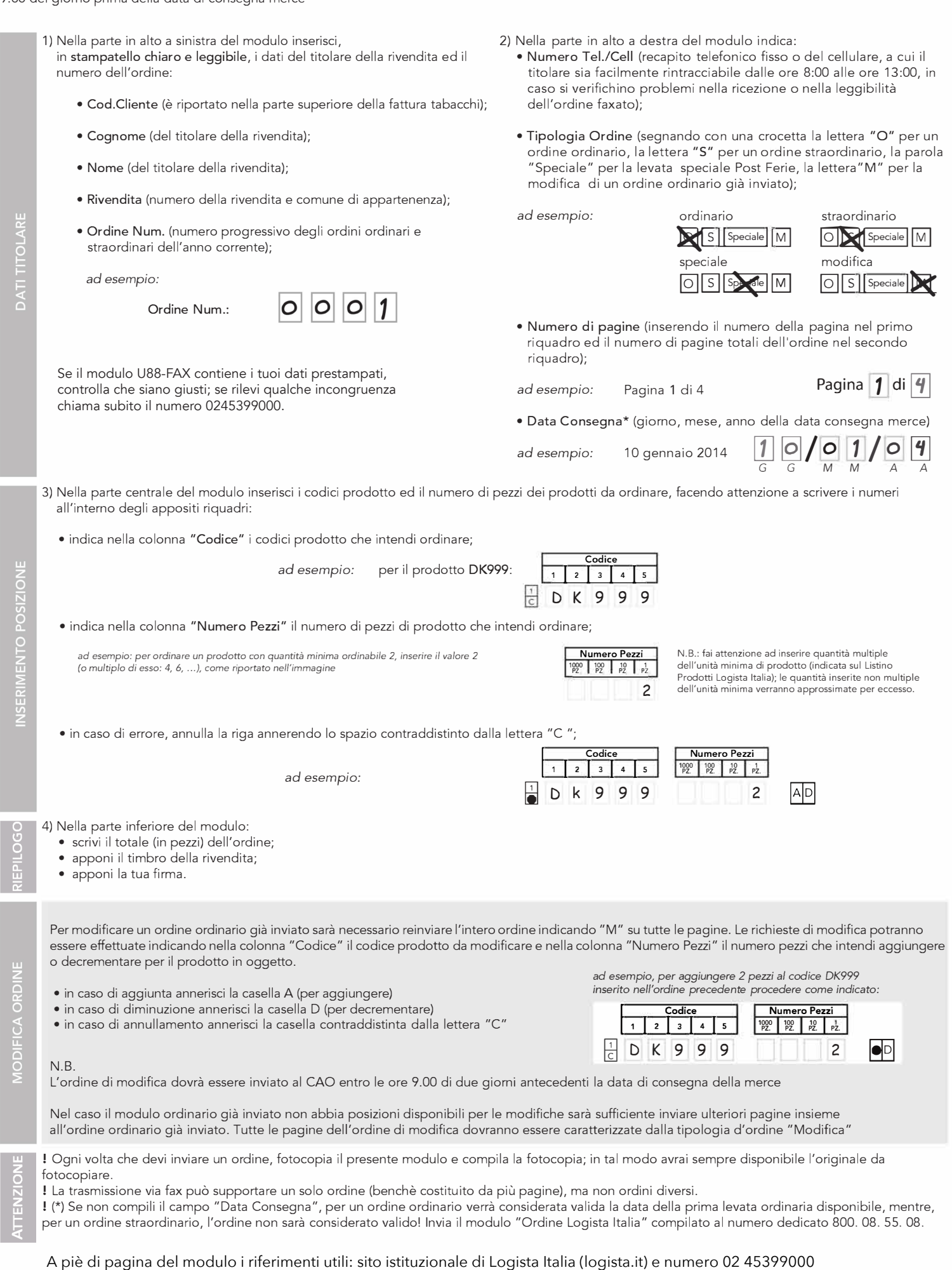